# **WANITA 2023 | THE WAY** GRACE HOPPER | FORWARD

### **Lead with Data**

### Using Goldman Sachs' Open-Sourced Legend Platform to Unlock Sustainability Insights

#### $\blacksquare$ / ANITA 2023 **GRACE HOPPER CELEBRATION**

### **THE WAY FORWARD**

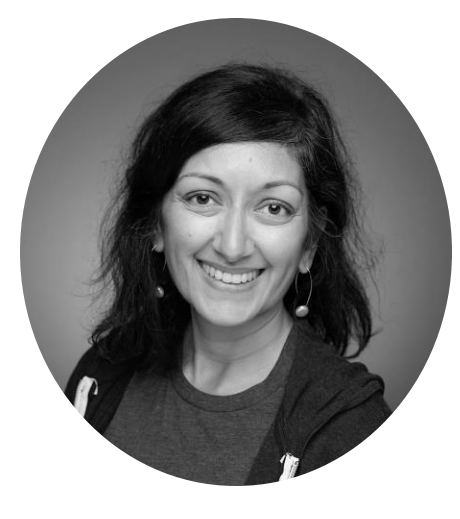

Vice President, Goldman Sachs

Leading Data Strategy for Liquidity Management

*"Share the excitement and transformative potential of data and data modeling with fellow women engineers!"*

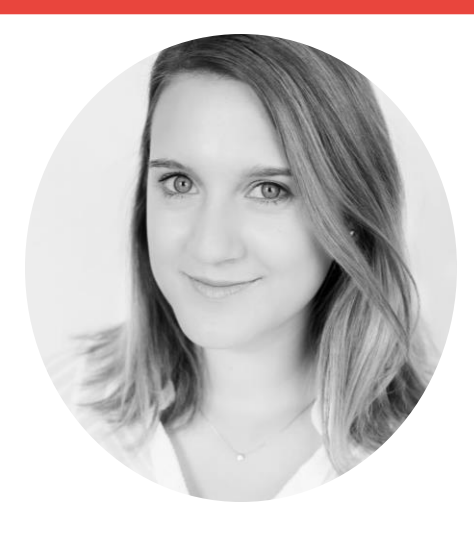

#### Wazila Shikari Beeke-Marie Nelke Garima Swaroop Manjula Nagineni

Vice President, Goldman Sachs Vice President, Goldman Sachs

Leading Global Product Team for Legend

*"Show the power of Legend and make more women excited about data (it's really cool!)"*

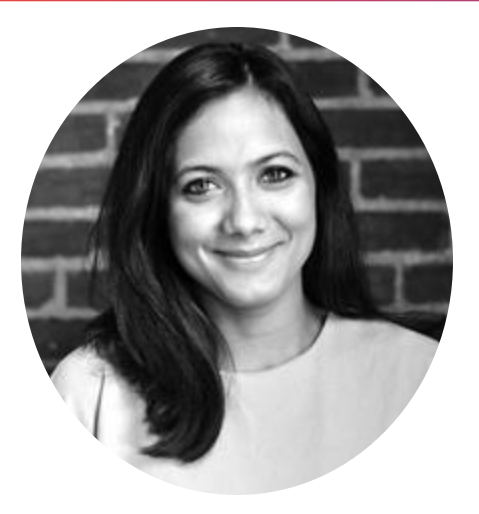

Leading Product Strategy for Liquidity Management

*"Want to bring more women engineersinto the world of data, design, and product. And it starts here!"*

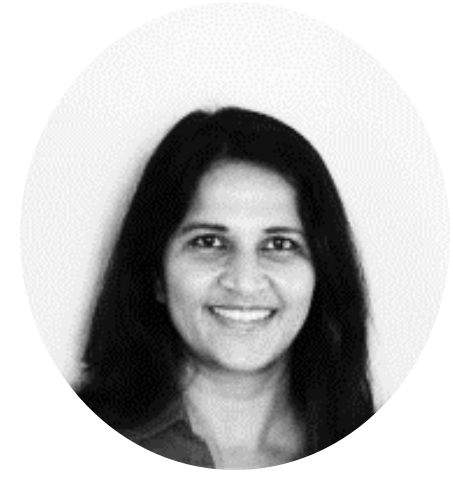

Senior Solutions Architect, AWS

Leading adoption of AWS GenAI & Data Analytics technologies in Financial Services Industry

*"Strong believer in the significance of achieving equal representation of Women in the Tech World"*

#### // ANITA 2023 **GRACE HOPPER CELEBRATION**

### **THE WAY FORWARD**

# AGENDA

- 1. Legend Set Up
- 2. Introduction to Legend
- 3. Lab Session Goals
- 4. Data Sets
- 5. Data Exploration
- 6. Data Modeling Basics
- 7. Data Queries
- 8. Data Visualization

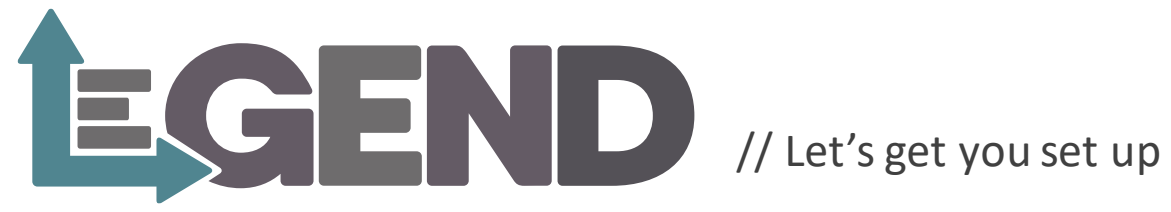

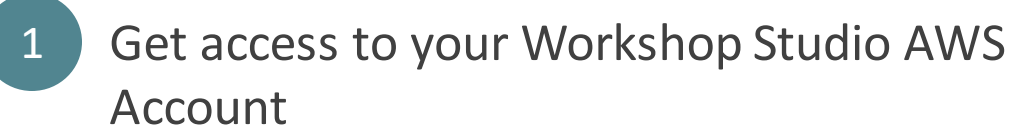

- Access the console of your AWS account
- 3 Set up Legend Workbench

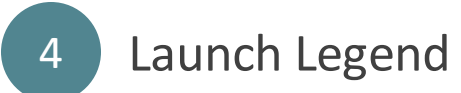

# Sign in

Choose a preferred sign-in method

Workshop Studio > Sign in

#### **Email one-time password (OTP)**

Enter your personal or corporate email to receive a one-time password

#### **Login with Amazon**

Login with your Amazon.com retail account

#### Amazon employee

Login with your Amazon Corporate account. Only for Amazon Employees.

#### Go here  $\longrightarrow$  https://github.com/finos/legend/wiki/GHC-Cheat-Sheet

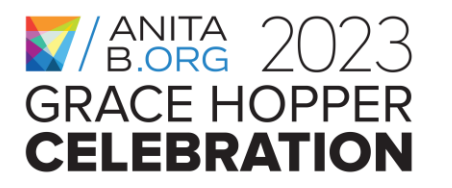

### **THE WAY FORWARD**

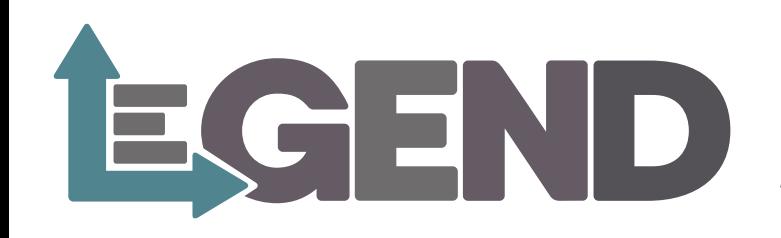

#### // One place to access ALL the data!

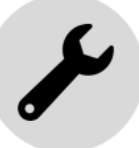

Data Engineer Workbench **Build Data Models, Connect** to all Data Stores, Publish APIs in seconds

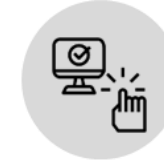

**Self-service Data Queries** Build data queries, drag & drop style, no SQL needed!

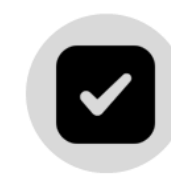

**Built-in Data Quality** Data Validations, Cardinality, Associations & more

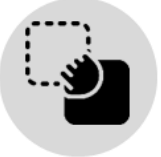

#### **Intuitive Interface**

Build data models, diagrams & APIs with a few button clicks

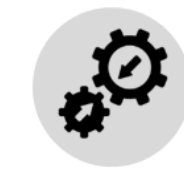

#### **Simple Integrations**

Build model artifacts, generate other coding languages with a button click (e.g. JSON, Java, Python)

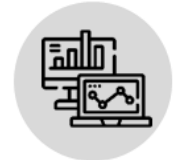

#### **Streamlined Analytics**

Use Legend data models in Business Intelligence & Developer tools

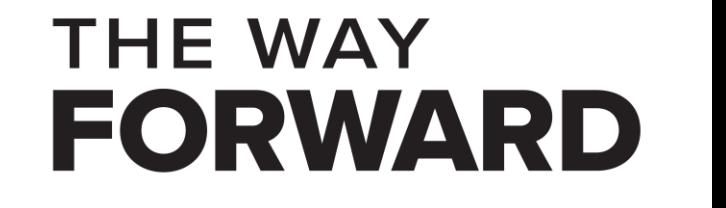

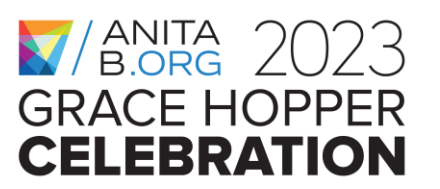

#### $\blacksquare$ / ANITA 2023 **GRACE HOPPER CELEBRATION**

# **THE WAY FORWARD**

# Lab Session Goals

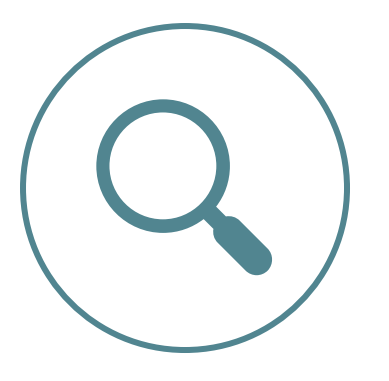

Explore data models and data to capture values of interest.

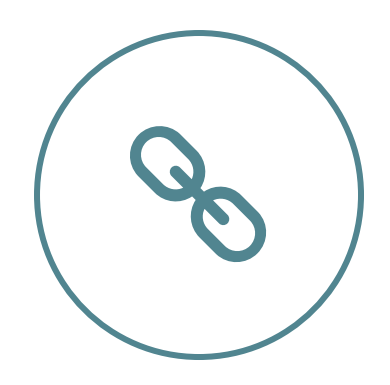

#### Explore Data **Build Data Relationships** Generate Data Insights

Formalize data relationships using joins to unlock meaningful insights.

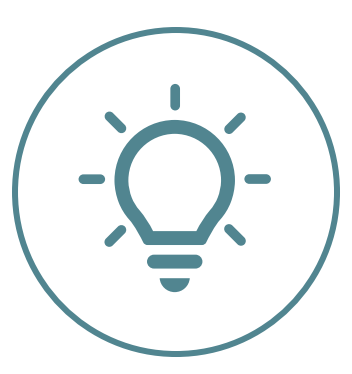

Execute queries to find insights, trends, and interesting patterns in data.

# Data Sets

co2-data / owid-co2-codebook.csv  $\Box$ 

Q Search this fill

column

country

year

 $\mathtt{d} = \mathtt{iso\_code}$ 

5 population  $6$   $900$  $7$  cement co2 8 cement\_co2\_per\_capi 18 co2\_growth\_abs 11 co2\_growth\_prct 12 co2\_including\_lut 13 co2\_including\_luc\_growth\_ab 14 co2 including luc growth pro 15 co2\_including\_luc\_per\_capita 16 co2 including luc per adp 17 co2\_including\_luc\_per\_unit\_energ 18 col\_per\_capita 19 co2.per.gdp 20 co2 per unit energ  $21$  coal co2 22 coal co2 per capita 23 consumption\_co2 24 consumption co2 per capit 25 consumption co2 per gdp 26 cumulative cement col 27 cumulative co2 28 cumulative co2 including it 29 cumulation coal on 30 cumulative flaring of 31 cumulative gas.co 32 cumulative\_luc\_co 33 cumulative oil co. 35 energy\_per\_capit 36 energy\_per\_gd

pabloarosado Improve codebook, where some sor

Preview Code Blame 85 lines (85 loc) - 30 kB

Geographic locatio

Year of observation

ISO 3166-1 alpha-3, three

 $\Box$  Code

 $1<sup>j</sup>$  master

Q Go to file

**In** scripts

D gitignore

IT README.mg

 $\Box$   $\Box$  awid-co2-cod n owid-co2-data Summary

Details **Ed Datas**  $\bigodot$  April:  $\bigcirc$  April:

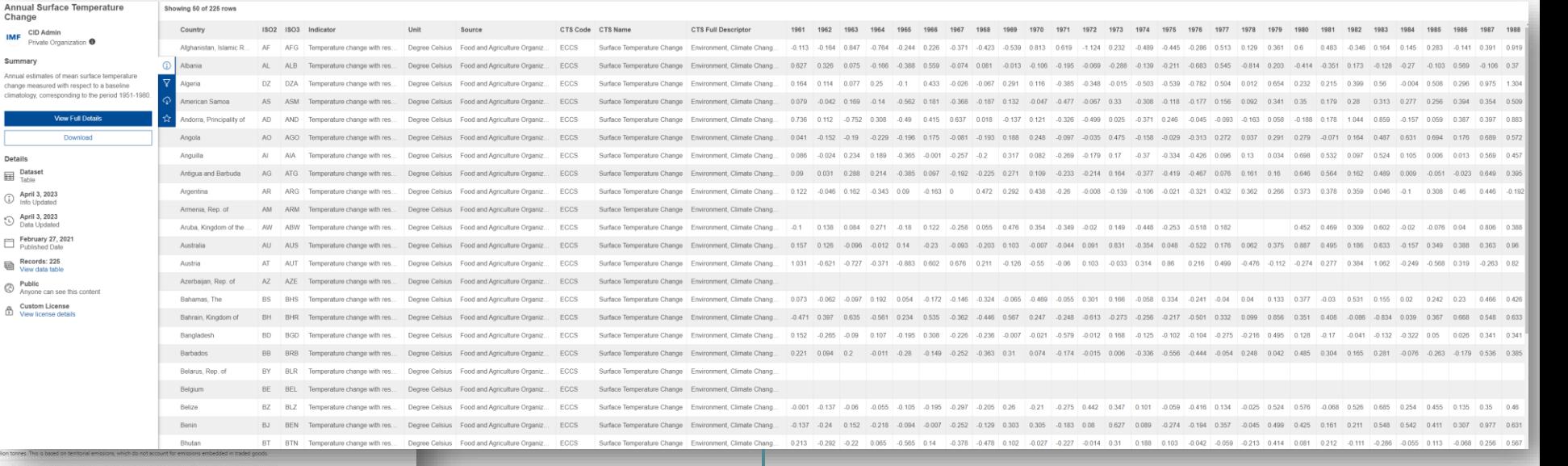

#### **IMF Annual Surface Temperature Change**

#### <https://climatedata.imf.org/pages/climatechange-data>

Food and Agriculture Organization of the United Nations (FAO). 2022. FAOSTAT Climate Change, Climate Indicators, Temperature change. License: CC BY-NC-SA 3.0 IGO. Extracted from: [https://www.fao.org/faostat/en/#data/ET.](https://www.fao.org/faostat/en/) Accessed on 2023-03-28.

#### **Data on CO2 and Greenhouse Gas Emissions by** *Our World in Data* <https://github.com/owid/co2-data>

Hannah Ritchie, Max Roser and Pablo Rosado (2020) - "CO<sub>2</sub> and Greenhouse Gas Emissions". Published online at OurWorldInData.org. Retrieved from: 'https://ourworldindata.org/co2-andgreenhouse-gas-emissions' [Online Resource]

### **THE WAY FORWARD**

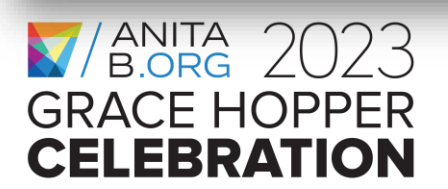

#### **X**/ANITA 2023 **GRACE HOPPER CELEBRATION**

# **THE WAY FORWARD**

Explore Data

# Let's take a quick look at our emissions dataset!

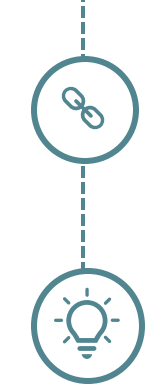

### $\frac{1}{2}$   $\frac{1}{2}$  **GRACE HOPPER CELEBRATION**

# **THE WAY FORWARD**

# Let's build data relationships!

- // Expand data models
- // Create consistency
- // Unlock insights

### Follow along:

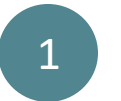

Define the schema for surface temperature

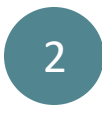

#### 2 Build joins between the datasets

### Try it yourself:

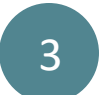

Create the new surface temperature class

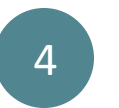

Map the data model to datastore

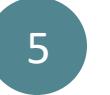

Visualize the expanded model in a diagram

**Go here for detailed instruction:** https://github.com/finos/legend/wiki/GHC-Cheat-Sheet#data-modelling-guide

### $\gamma$ anita 2023 GRACE HOPP **CELEBRATION**

# THE WAY **FORWARD**

Generate Data Insights

#### Part 1:

Get the number of distinct countries that have productionbased carbon dioxide emission statistics

#### Part 2:

Get the list of distinct countries that have production-based carbon dioxide emission statistics

### // ANITA 2023 GRACF HOPPFR **CELEBRATION**

# THE WAY **FORWARD**

Generate Data Insights

#### Query 2:

# Get the top 10 countries with highest carbon dioxide emissions in 2021

### // ANITA 2023 GRACF HOPPFR **CELEBRATION**

# **THE WAY FORWARD**

Generate Data Insights

#### Query 3:

# Get top 10 countries by average emissions across all years available in the data set.

### // ANITA 2023 **GRACE HOPPER CELEBRATION**

# **THE WAY FORWARD**

Generate Data Insights

#### Query 4:

# List all countries and their surface temperature change in 2020

### // ANITA 2023 **GRACE HOPPER CELEBRATION**

# **THE WAY FORWARD**

Generate Data Insights

#### Query 5:

# Get top 10 countries with largest surface temperature change between 2016 and 2021

### $/$ ANITA  $2023$ GRACE HOPPER **CELEBRATION**

# **THE WAY FORWARD**

Generate Data Insights

#### Query 6:

# Query and sort countries by average (1)surface temperature & then by average (2)carbon dioxide across all years since 2001

### $\blacksquare$ / ANITA 2023 **GRACE HOPPER CELEBRATION**

# **THE WAY FORWARD**

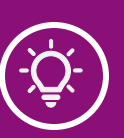

2

Take data relationships + insights all the way to the front end

Use the right data viz to showcase the story

Highlight the insights but plan for extensibility

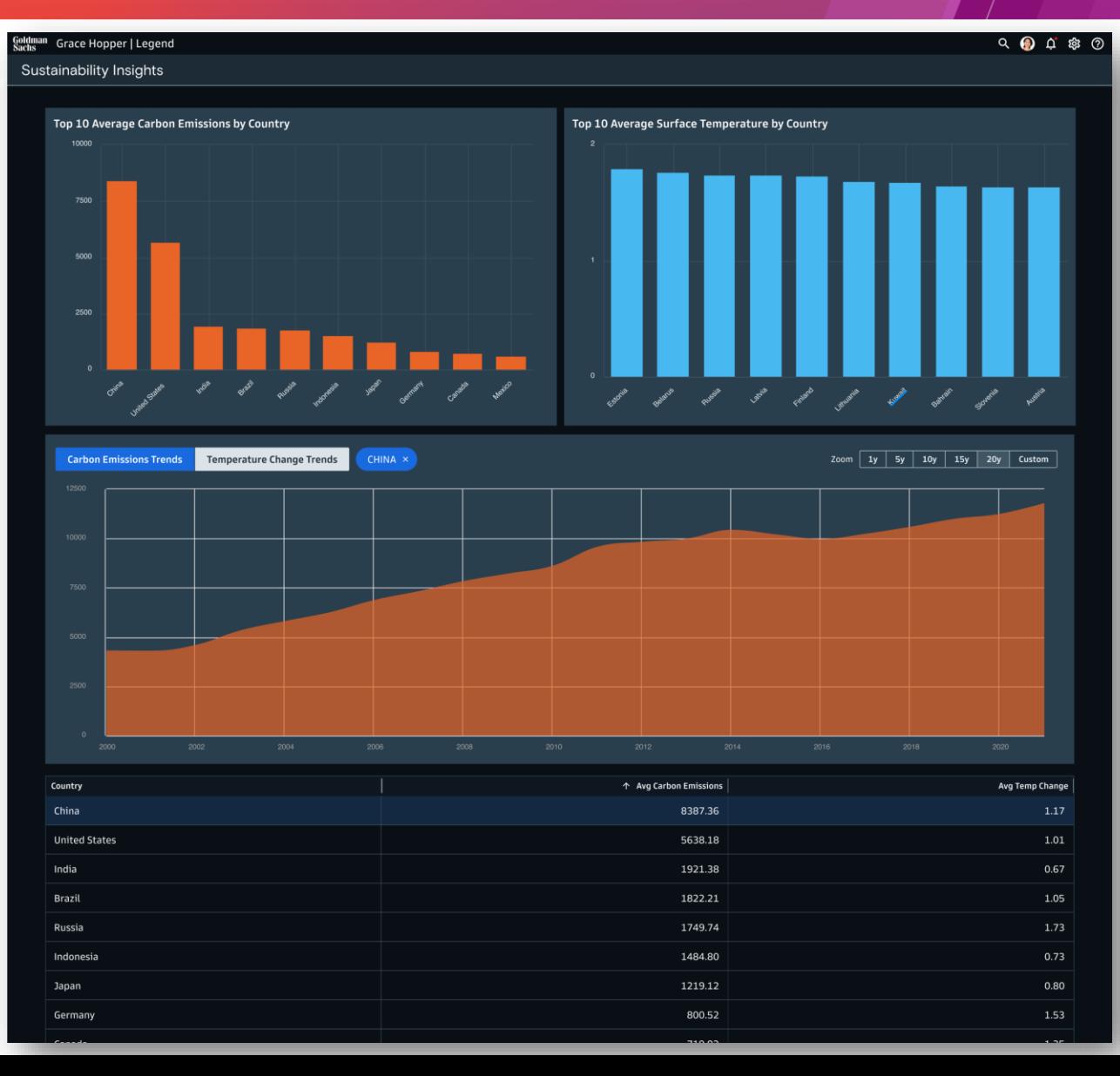

### **X**/B.ORG 2023 **GRACE HOPPER CELEBRATION**

# **THANK YOU**

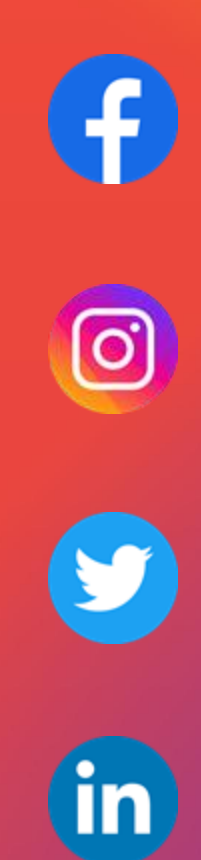